#### Configuration automatique

# **Configuration automatique**

(C:\Documents and Settings\bcousin\Mes documents\Enseignement\RES (UE18)\14.DHCP.fm- 25 janvier 2009 13:22)

#### PLAN

- Introduction
- Les principes de DHCP
- Le protocole DHCP
- Conclusion

#### Bibliographie

- L.Toutain, Réseaux locaux et Internet, Hermès, 1998
- D.Comer, TCP/IP : architectures, protocoles et applications, InterEditions, 1996

\_\_\_\_ Bernard Cousin - © IFSIC - Université Rennes I 1

Configuration automatique

# 1. Introduction

L'initialisation d'une station est une phase importante et complexe :

- les stations sans disque, les stations mobiles, la gestion d'un grand parc de stations  $\Rightarrow$  un processus automatique de configuration.
- la disponibilité réduite de l'espace d'adressage => un processus de réallocation d'adresses.
- utilisation de plusieurs protocoles (RARP : @IP, ICMP : router discovery and subnet mask, TFTP : transfert du fichier d'initialisation, DNS, etc)
	- => optimisation du trafic : réduit le nombre d'échanges de messages
	- => optimisation du délai : réduit le retard

#### Propositions :

- BOOTP ("Bootstrap protocol") : rfc 951, 1048, 1084, 1123, 1542.
- DHCP ("Dynamic Host Configuration protocol") : rfc 1541, 1533
	- . améliore et remplace BOOTP (leur compatibilité est discutée dans rfc 1534)

# 2. Les principes de DHCP

### 2.1. Introduction

DHCP "Dynamic Host Configuration Protocol" règle les problèmes de configuration non résolus par ARP ou BOOTP :

- RARP:
	- . protocole de bas niveau : le portage d'un serveur RARP est spécifique au système et au LAN
	- . manque de souplesse : l'identification de la station se fait uniquement à l'aide de l'adresse physique (@IEEE).
	- . incomplet : il faut d'autres échanges pour configurer complètement une station
- BOOTP :
	- . statique : affectation permanente d'une adresse à une station, la réaffectation d'adresses inutilisées est impossible
	- . jeu limité de paramètres de configuration

### **=>** DHCP

\_\_\_\_ Bernard Cousin - © IFSIC - Université Rennes I 3

Configuration automatique

### 2.2. Les services DHCP

DHCP propose 3 variantes d'allocation des adresses :

- allocation automatique
	- . effectuée par le serveur parmi les adresses libres
	- . déterminée lors de la première connexion
- allocation dynamique
	- . l'association est limitée dans le temps
	- . la réutilisation des adresses est possible
- allocation contrôlée
	- . l'association est pré-déterminée par l'administrateur

DHCP permet aussi de vérifier l'unicité de l'association d'adresse

• entre adresse "hardware" et adresse IP de la station.

DHCP permet de configurer beaucoup d'autres paramètres de la station :

- le nom du fichier de démarrage ("bootstap filename")
- grâce aux options de DHCP (cf. ci-dessous)

## - Un constructeur d'un équipement specifique peut créer une option DHCP spécifique

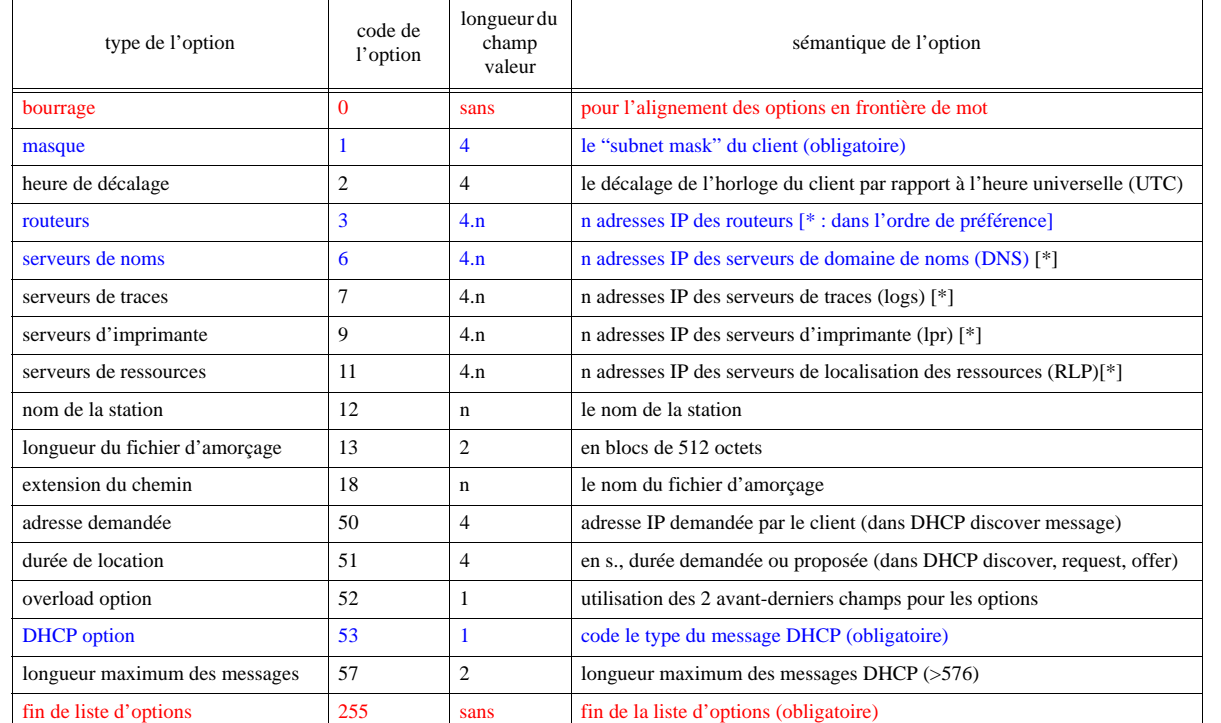

**Tableau 1 : quelques exemples d'options de DHCP** 

\_\_\_\_ Bernard Cousin - © IFSIC - Université Rennes I 5

Configuration automatique

### 2.3. L'allocation d'adresse

Le serveur DHCP affecte une adresse à une station pendant une durée limitée.

=> le serveur DHCP a loué l'adresse au client

- le serveur précise la durée lors de la location
- le client avant l'expiration doit demander à renouveler le bail ou cesser d'utiliser l'adresse
- une location de durée infinie (codée  $\text{FFFF}_{16}$ ) est permanente !

### Renouvellement

- le client doit renouveler le bail auprès du serveur sélectionné entre T1 et T2
- il peut renouveler le bail auprès de n'importe quel serveur après T2
- par défaut :
	- . T1 = 50% de la durée du bail
	- . T2 =  $87,5%$  de cette durée (7/8)

On peut résilier son bail par anticipation.

2.4. Principe de fonctionnement de DHCP

DHCP utilise d'UDP :

• numéros de port réservés pour DHCP : serveur=67 et client=68.

**DHCP** UDP IP

La station sollicite le serveur DHCP en diffusant un message de broadcast ( $@IP =$ 255.255.255.255), en donnant les informations qu'elle possède :

- généralement sa propre adresse MAC

Le serveur DHCP répond par le même moyen ("broadcast") tant que la station ne connaît pas sa propre adresse :

- il consulte sa base de données et transmet les informations qu'il connaît : @IP

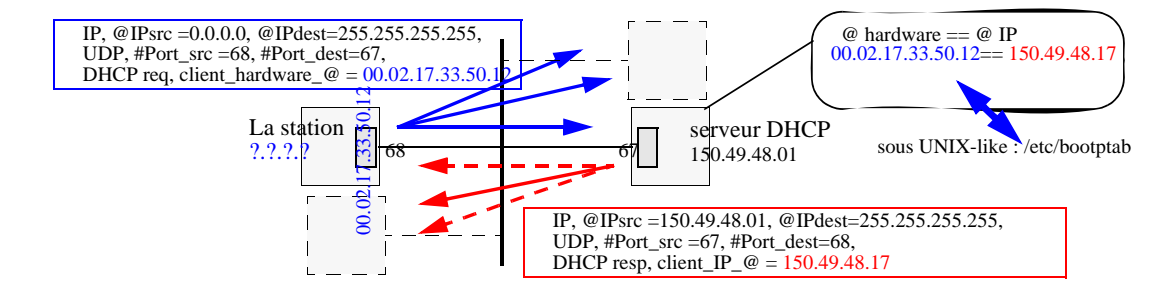

- nota : l'@IP a pu être choisie dynamiquement parmi un ensemble d'adresses libres et pas uniquement en fonction de l'@MAC de la station.

\_\_\_\_ Bernard Cousin - © IFSIC - Université Rennes I 7

Configuration automatique

# 3. Le protocole DHCP

### 3.1. Les messages DHCP

Le protocole DHCP utilise 7 types de messages. .

#### **Tableau 2 : Les différents types de messages DHCP**

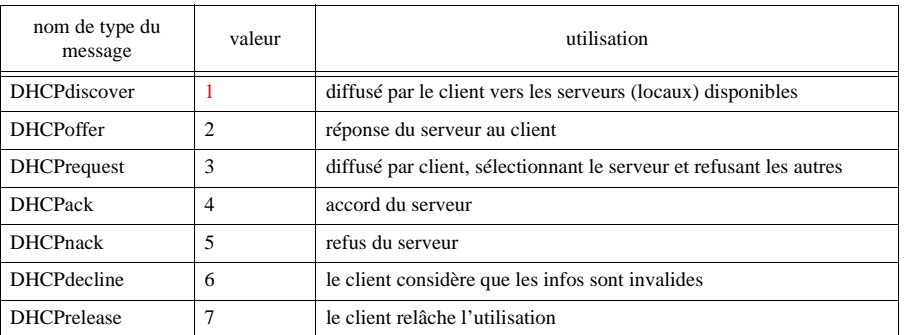

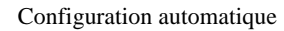

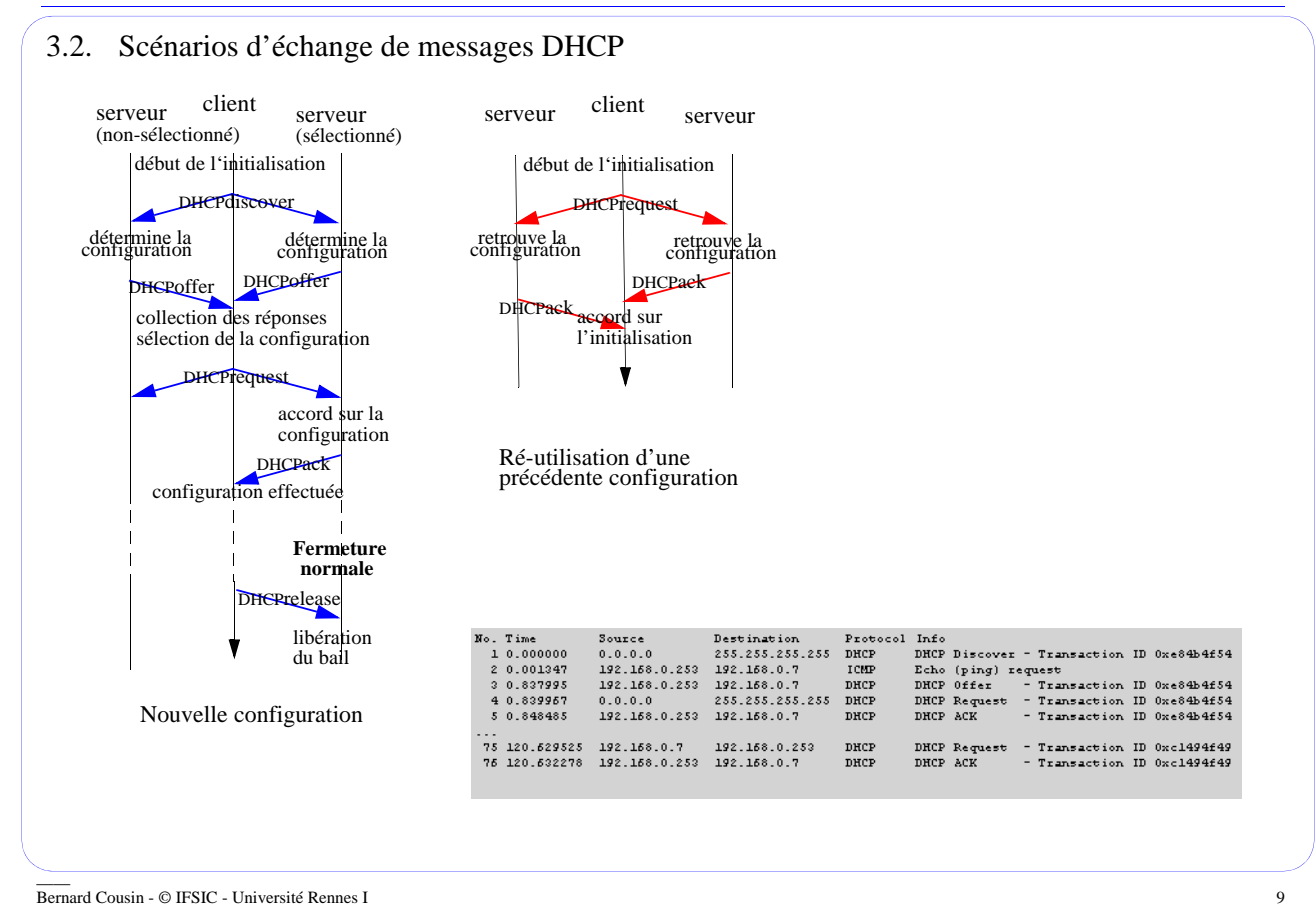

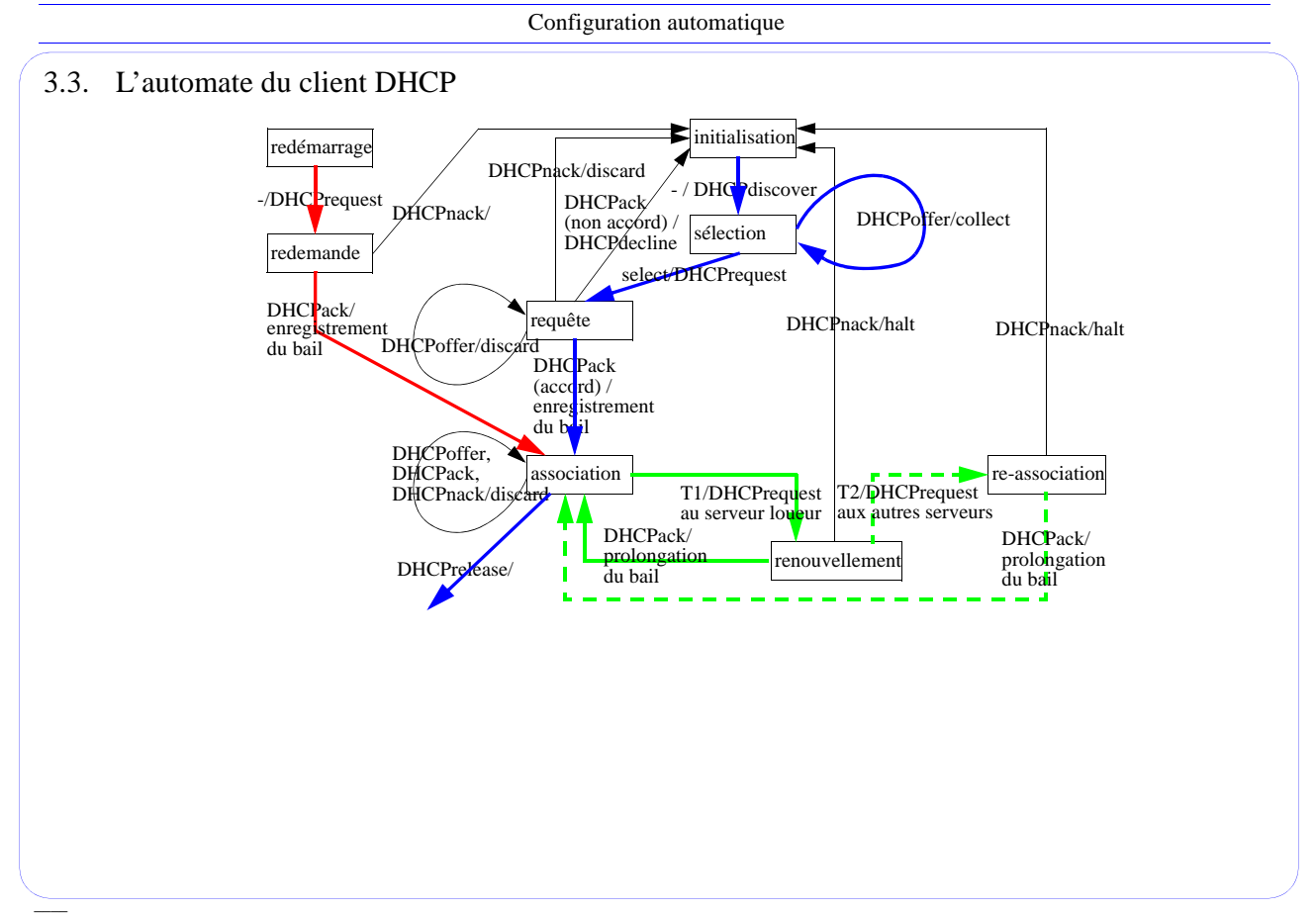

#### 3.4. Exemple de message DHCP

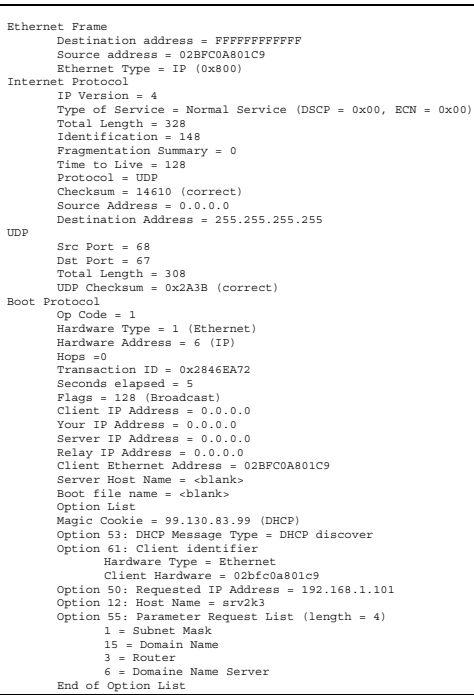

\_\_\_\_ Bernard Cousin - © IFSIC - Université Rennes I 11

Configuration automatique

## 4. Conclusion

DHCP permet de configurer automatiquement et rapidement des stations :

- allouer l'adresse IP d'une station, de manière
	- . automatique, temporaire, contrôlée

=> location temporaire d'une adresse

- connaître les informations indispensables :
	- . routeur(s), "subnet mask", fichier d'amorçage, et autres serveurs, etc.
- connaître des informations spécifiques à l'équipement

DHCP fonctionne en client/serveur :

- tolérance aux pannes (multi-serveurs)
- tolérance aux pertes (retransmission)
- utilise des agents pour propager les messages DHCP entre sous-réseaux IP
- compatible avec BOOTP
- suffisamment simple et générique pour tenir en ROM